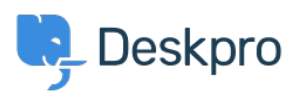

**PDeskpro Legacy > How do I convert a normal user to an agent < [قاعدة المعلومات](https://support.deskpro.com/ar/kb)** 

## ?How do I convert a normal user to an agent

2023-08-31 - Henley Ben - [تعليقات \(٠\)](#page--1-0) - [Legacy Deskpro](https://support.deskpro.com/ar/kb/deskpro-legacy)

## **Question:**

Someone I want to act as an agent in the helpdesk has been added as a user. How do I ?upgrade them to an agent account

## **Answer:**

Simply use their email address to create an agent in the admin interface. Deskpro will make them an agent, while preserving any information you added about them while they were a user, any tickets they've created, etc.